Photoshop CS5 Serial Key [32|64bit]

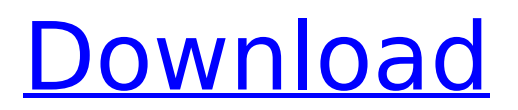

## Photoshop CS5 Crack Activation Code With Keygen (Latest)

Saving an image to the hard drive Saving an image to the hard drive is exactly the same as saving a graphic to the hard drive in a word processor or spread sheet program, so you already know how to save an image to your hard drive—simply open the image you want to save, right-click, and choose Save. After that, you can find the image by using the File $\rightarrow$ Save command.

### Photoshop CS5 Free Download

Getting the most out of Photoshop Elements You may be thinking, "Photoshop is the best Photoshop and that's that." But this is not entirely true. Adobe Photoshop is certainly the most comprehensive and advanced photoshop, but Elements is a great alternative if you want to use Photoshop on a budget. Also, because Elements is light weight, you may find that it's faster than its professional competitor. Photoshop Elements vs. Photoshop On their website, Adobe states that Photoshop Elements may be a good substitute for Photoshop CS5 Torrent Download. You can compare features by clicking on "Browse the Site." An overall comparison of Elements and Photoshop CS5. Adobe has a learning center for both Photoshop Elements and Photoshop CS5 on their website. Click on "Learn." Adobe Photoshop Elements is not as powerful as Photoshop but it is more simple and easy to use than Photoshop, Below are several videos that compare Photoshop Elements to Photoshop; Now, let's take a look at the features available in Photoshop Elements. The Table Features Photoshop Elements CS5 Photoshop CS5 If you're looking for powerful features that are absent in Photoshop Elements you may want to consider a paid app like Photoshop or the Elements from Adobe. Basic Features: Crop and rotate images Brightness, contrast and black & white Spot healing and adjust color Rotate, flip and crop images Basic filters: Adjustments: Detailed Analysis: Basic Features: Elements can only crop and rotate images, but it can make simple color corrections like brightening or darkening an image. Plus, Elements supports simple spot healing. It can also apply over 100 basic filters. These include a few color correction filters, filters for making objects look like shadows or adding blur to an image, and a few for adding effects like motion blur or a camera warp filter. It does not support advanced corrections like curves or levels. You may find it's a good beginner's tool, though it's lacking in more advanced features. Advanced Features: Adobe.com: Photoshop Elements vs. Photoshop Crop and rotate images Brightness, contrast and black & white Spot healing and adjust color Rotate, flip and crop images 388ed7b0c7

# Photoshop CS5 [32|64bit]

A modified antestrus status in the rat brain: amelioration by chronic MK-801 treatment. Widespread failure of progesterone receptor expression, receptor binding and the rise in cyclic AMP in the preoptic area and/or anterior hypothalamus, similar to the inactive, amelioration of early antestrus behavior by chronic MK-801 treatment, was induced by acute progesterone treatment 3-4 h after a single sex-steroid injection. This effect was blocked by the progesterone receptor antagonist RU 486.Q: Logic within a function - Python def by\_row(ai, A,B): i = 0 for row in range(len(A)): if A[i] == B[i] and A[i+1] == B[i+1] and A[i+2] == B[i+2] : ii = i+3 w = 0.00 break else: ii = i w = 0.00 i = ii if i > 0: w = (1-(A[i]/B[i]))\*A[i]/(2-i) else: w = A[0]/2 return w def by\_col(ai, A,B): i = 0 for col in range(len(A)): if A[i] == B[i] and A[i+1] == B[i+1] and A[i+2] == B[i+1] and A[i+2] == B[i+2]: w = 0.00 else:

### What's New In Photoshop CS5?

## The machine learning algorithm The algorithm is quite efficient, very fast, it's not too smart in it's algorithm but i found it just able to identify the general shape of one image, and maybe some corners. The image is the model, the parameters are the parameters you provide, such as "edge slope" and "point distance". After you provide the parameters, the precision and the speed of the correction are quite impressive. However, there are some common things that could be improved.

## System Requirements For Photoshop CS5:

Playing with the GamePad is obviously the best experience but what do you get for it? The answer is a substantial list of requirements. The most important are the hardware you will need, which for the GamePad is not necessarily the best choice for your platform. That's why we have listed the requirements for both platforms in the separate specifications lists. Game Controller The Nintendo GamePad, or 2DS, or Wii U GamePad, or Sony DualShock, or XBox 360, or Playstation 3, Playstation Vita, or Wii U GamePad are not the same. The

Related links:

http://www.mybeautyroomabruzzo.com/?p=10843 https://rwix.ru/photoshop-cc-2018-version-19-free.html http://metroresumes.com.au/system/files/webform/anokvac46.pdf https://affiliatemarketingquestions.com/adobe-photoshop-cc-2018-with-license-code/ https://center-ekb.ru/?p=3957 https://libres.nomasmentiras.uv/upload/files/2022/07/zsB2pbfev21Ad2tXHhLp\_05\_ed8285a2e5e233d c6910ecd920f7129b file.pdf http://www.coneccta.com/2022/07/05/adobe-photoshop-2021-version-22-3-torrent-activation-code-pcwindows/ https://emiratesoptical.net/adobe-photoshop-2022-version-23-crack-file-only-for-pc/ https://alumni.armtischool.com/upload/files/2022/07/TldQmnfSPg32bEgXNNn9\_05\_ed8285a2e5e233\_ dc6910ecd920f7129b file.pdf https://www.northstoningtonct.gov/sites/q/files/vyhlif4806/f/uploads/fy2023 approved budget.pdf http://getpress.hu/blog/photoshop-2021-version-22-0-1-activation-free-for-pc/ http://votop.ru/2022/07/05/adobe-photoshop-2021-version-22-4-2-download/ https://portalnix.com/adobe-photoshop-2021-version-22-4-keygen-with-registration-code-freeapril-2022/ https://wormenhotel.nl/wp-content/uploads/2022/07/whaemi.pdf https://consumersenergytradeally.com/system/files/webform/nefcar989.pdf https://kcachurch.org/2022/07/05/adobe-photoshop-cs3-product-key-activation-download-win-mac/ https://ayusya.in/photoshop-2021-version-22-5-for-pc-final-2022/ https://www.oakalleyplantation.com/sites/drupal-29536-63959-171825.cloudwaysapps.com/files/web form/photoshop-cc-2015.pdf https://goto.business/free-classified-ads/advert/freelance-job/ https://fortworth-dental.com/photoshop-cs6-crack-with-serial-number-download-pc-windows/ https://www.deleksashop.com/adobe-photoshop-cs3-keygen-crack-serial-key-activation/ https://www.residenzagrimani.it/2022/07/05/adobe-photoshop-cs4-product-key-and-xforce-keygenfull-product-key-free-2022-latest/ https://sauvage-atelier.com/advert/photoshop-2021-version-22-4-3-hack-patch-free-pc-windowsupdated-2022/ https://iobdahanday.com/photoshop-2021-version-22-4-1-mem-patch/ http://fitadina.com/?p=126591 https://zum-token.com/adobe-photoshop-cc-2015-keygen-only-x64-final-2022/ https://ryansellsflorida.com/2022/07/05/adobe-photoshop-2022-version-23-1-1-hack-patch-for-pc/ https://www.yesinformation.com/cuftulti/2022/07/Photoshop CC 2019 Nulled With Serial Key Dow nload For Windows.pdf https://imotisofiaoblast.com/wp-content/uploads/2022/07/Photoshop 2021 Version 2200.pdf

http://www.jbdsnet.com/?p=17567